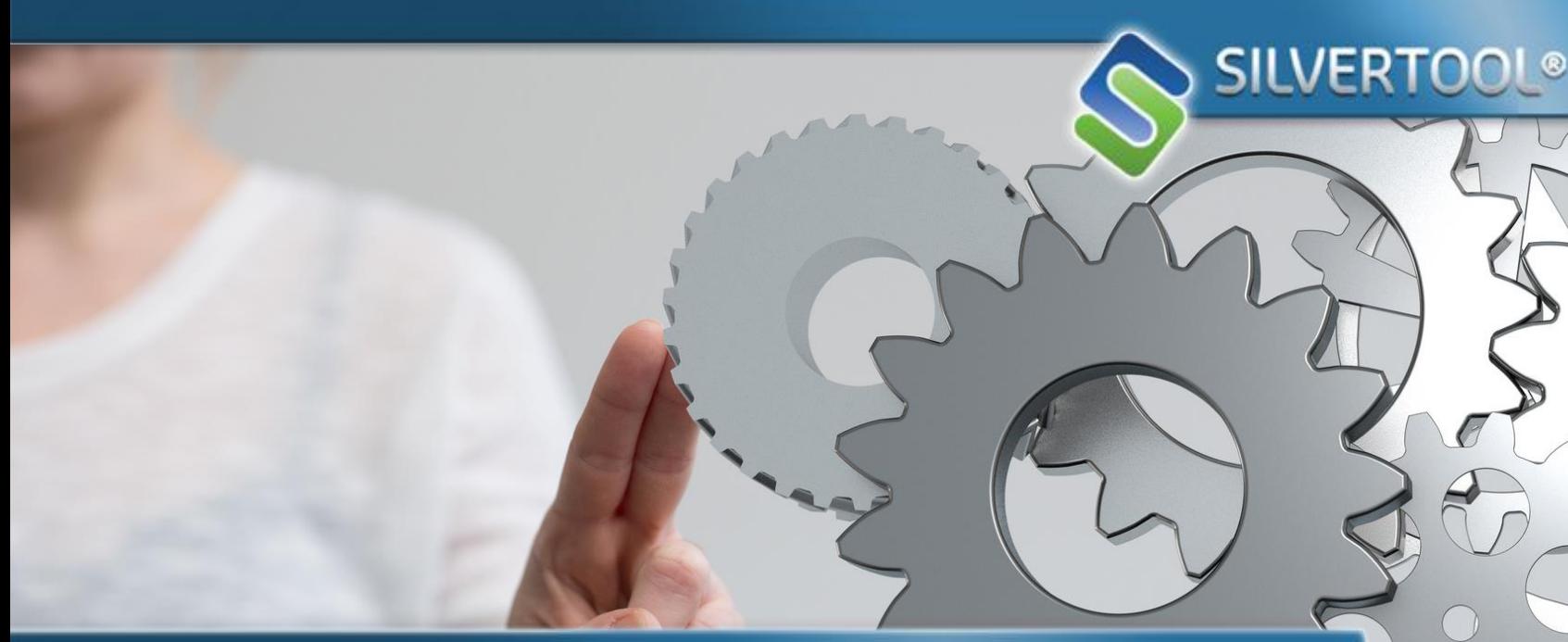

# **Add-ons de Silvertool**

**Des outils pour aller plus loin dans l'intégration et l'automatisation**

**Découvrez les add-ons de Silvertool :**

- ❑ **Silvertool-Drive**
- ❑ **Silvertool-Babel**
- ❑ **Silvertool-FTP**
- ❑ **Silvertool-HTTP**
- ❑ **Silvertool-Executor**
- ❑ **Silvertool-Dump**

**Pour automatiser, planifier des tâches ou des traitements**

**Silvertool-DumpSilvertool-Executor Silvertool-HTTP Silvertool-FTP Silvertool-Babel Silvertool-Drive Silvertool-CRM SILVERTOOL®** La solution CRM qui concrétise vos projets

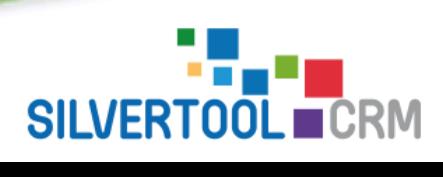

www.silvertool-crm.fr contact@silvertool-crm.fr

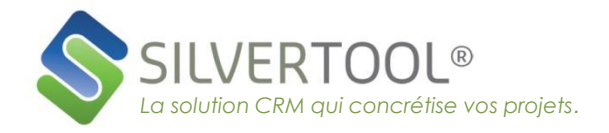

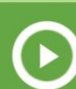

## **Pour piloter facilement les documents Excel, Word ou Outlook**

❖ pilotage des documents Word et Excel entre le serveur et le poste local de l'utilisateur.

> => Un document stocké sur le serveur sera ouvert en local sur le poste de l'utilisateur qui pourra le modifier, l'enregistrer sous un autre nom, l'enregistrer en pdf puis automatiquement enchaîner l'upload de retour vers le serveur en toute simplicité.

- ❖ envoyer vos emails via votre Outlook local
- ❖ Cet add-on est disponible sous Windows

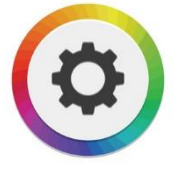

# **Silvertool-FTP**

## **Pour transférer automatiquement des fichiers**

- ❖ Silvertool-FTP permet le transfert automatisé de fichiers entre votre site local et votre site hébergé via FTP. Par exemple un fichier généré par votre gestion commerciale vers le site hébergé ou a contrario, un fichier exporté depuis Silvertool pour le récupérer en local.
- ❖ Cet add-on est disponible sous Windows et peut être déclenché par un planificateur.

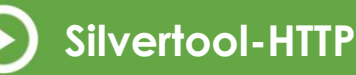

## **Pour exécuter des boutons Silvertool en automatique**

- ❖ Silvertool HTTP permet l'exécution automatisée de scripts sur votre site hébergé. Par exemple l'exécution d'un import de fichier dans votre base Silvertool, ou bien encore l'enchaînement automatique de plusieurs tâches
- ❖ Cet add-on est disponible sous Windows et peut être déclenché par un planificateur..

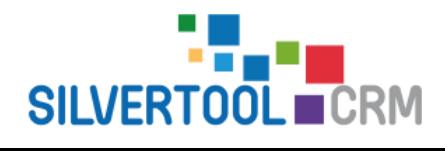

# **Silvertool-Drive Silvertool-Babel**

**Pour échanger des données, dans les deux sens, entre une source ODBC et, Silvertool ou un autre fichier texte.**

- ❖ L'outil est composé de 2 modules :
	- o Un module permettant de créer des scénarios d'exports ou d'imports
	- o Un module permettant de créer et exécuter des scripts de commandes intégrant l'exécution des scénarios ainsi que d'autres opérations.
- ❖ Cet add-on est disponible sous Windows et peut être déclenché par un planificateur.

*Remarque : Silvertool – Babel n'inclut pas les pilotes ODBC permettant l'accès à la source de données externe.*

# **Silvertool-Executor**

#### **Pour exécuter un programme EXE ou BAT depuis Silvertool sous Windows**

- ❖ Silvertool-Executor permet le pilotage d'application de type exécutable (.exe) ou batch (.bat) à partir de Silvertool, initialement normalement prévu pour être effectué via la tâche : « Exécution programme sous Windows ».
- ❖ Cet add-on est disponible sous Windows et peut être déclenché par un bouton, lors d'un enchaînement de tâches par exemple.

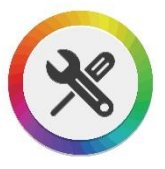

# **Silvertool-Dump**

## **Pour sauvegarder/restaurer votre base de données MySQL**

- ❖ Silvertool-Dump permet de piloter la sauvegarde d'une base de données MYSQL (toute ou partie) et sa restauration.
- ❖ Cet add-on est disponible sous Windows et peut être déclenché par un planificateur.